Most images you use will **pixelate** if you make them a lot bigger

This makes them blurry and not fit to be used

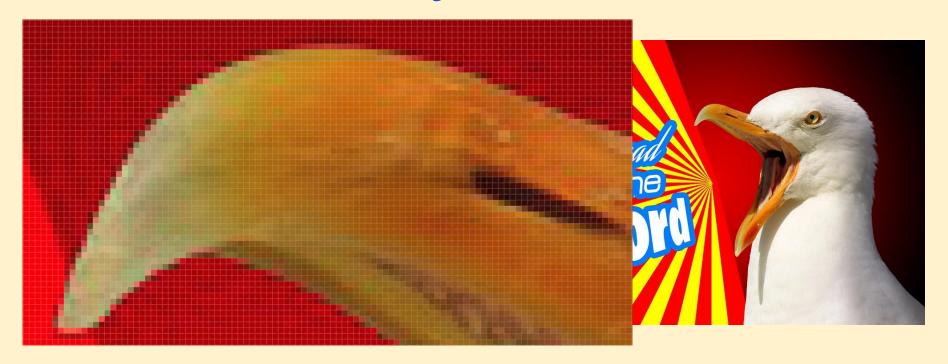

Some images need to be used at lots of different sizes.

Like logos.

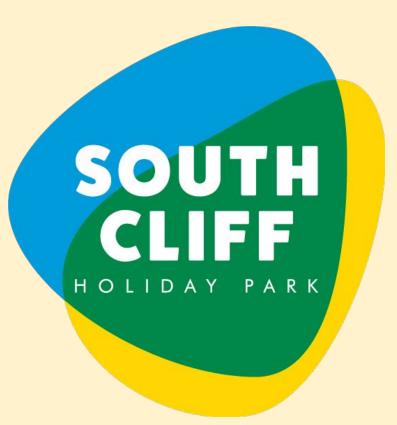

By creating the graphic as a **Vector Graphic File**Type we can resize the image as large (or small)
as we want **without pixelation** 

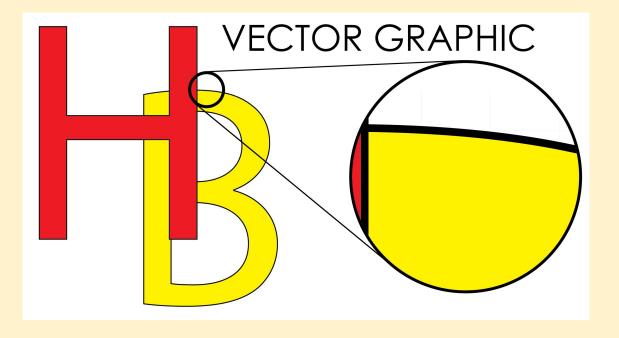

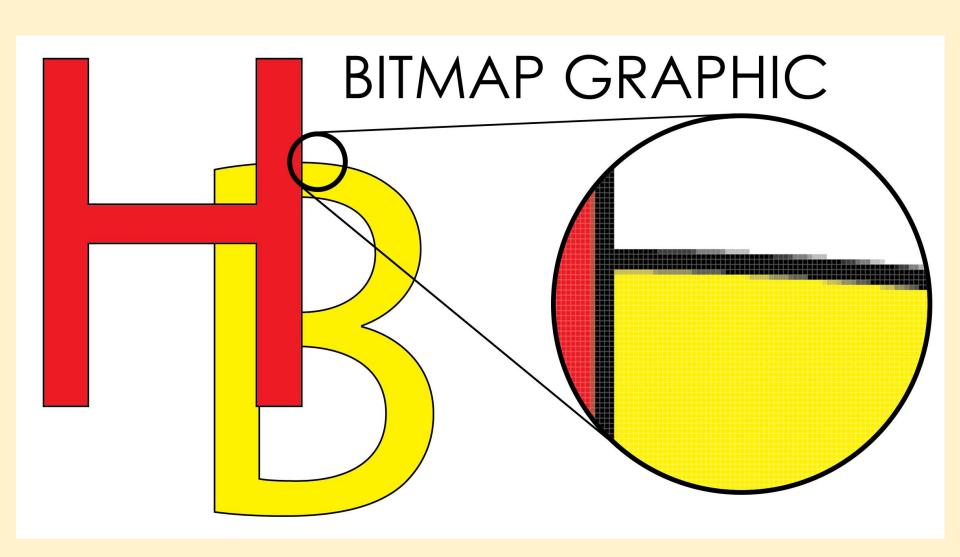

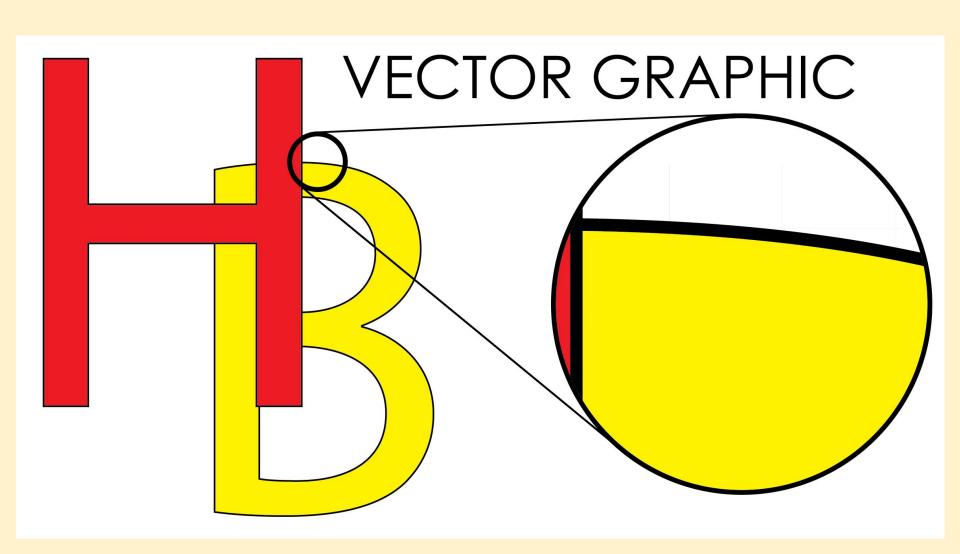

Vector graphics work by using mathematical formulae to create shapes

This works great for images made up of shapes, lines, curves or font characters

It's rubbish for photographs

Saved as **SVG** (or **AI**) file format

Can be **scaled** (resized endlessly)

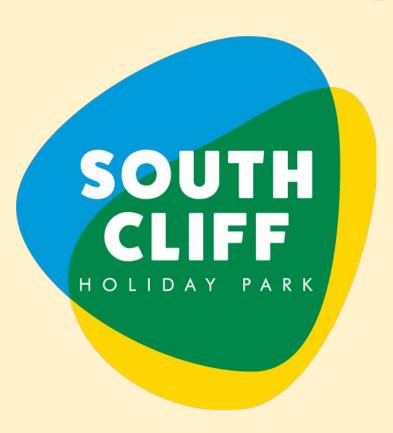

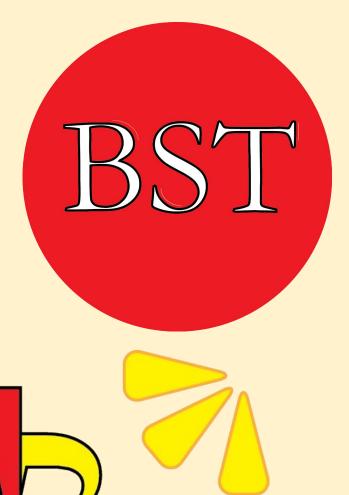

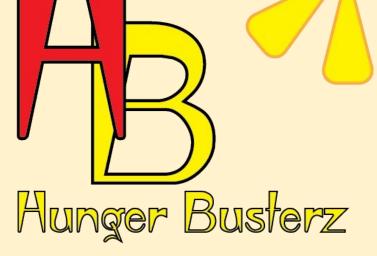